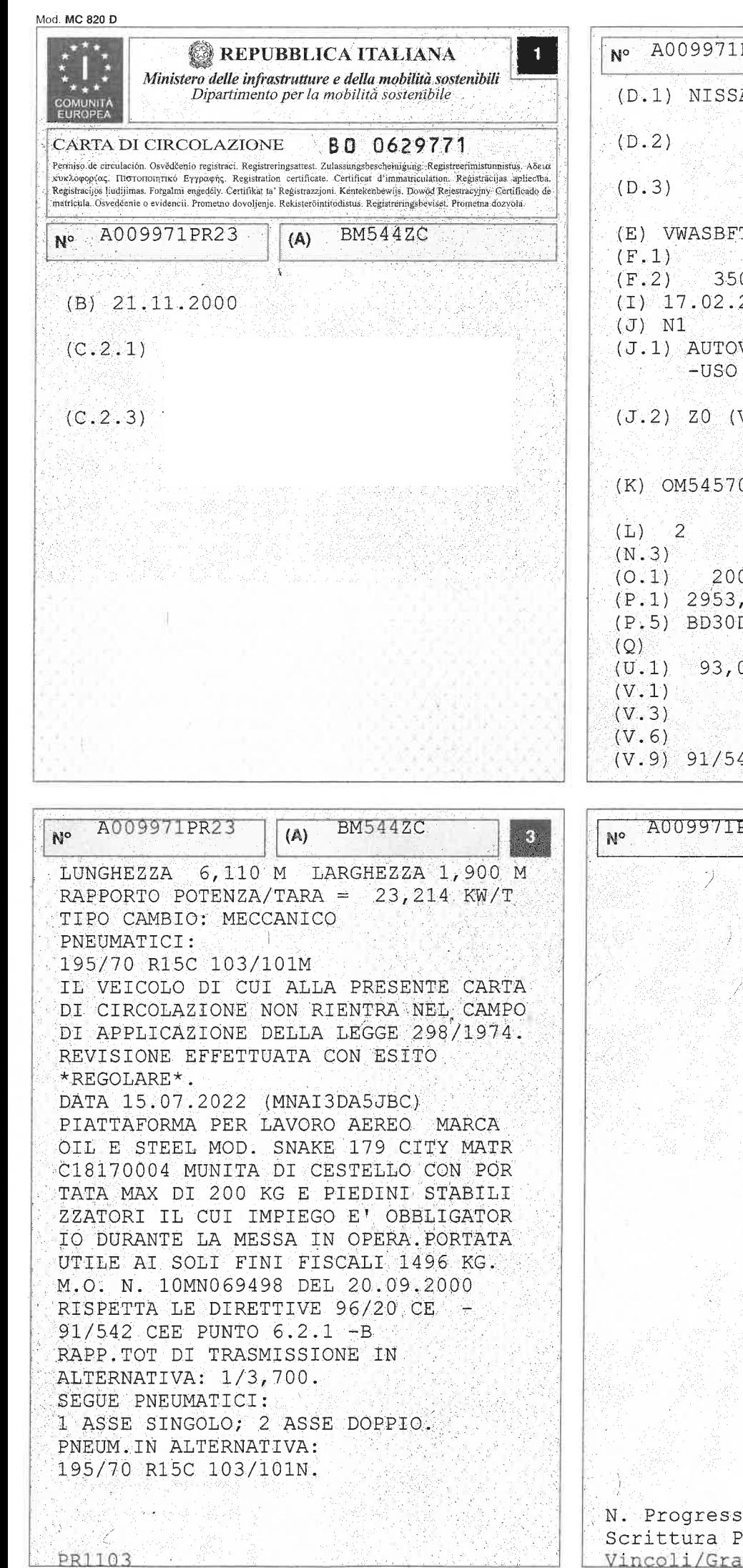

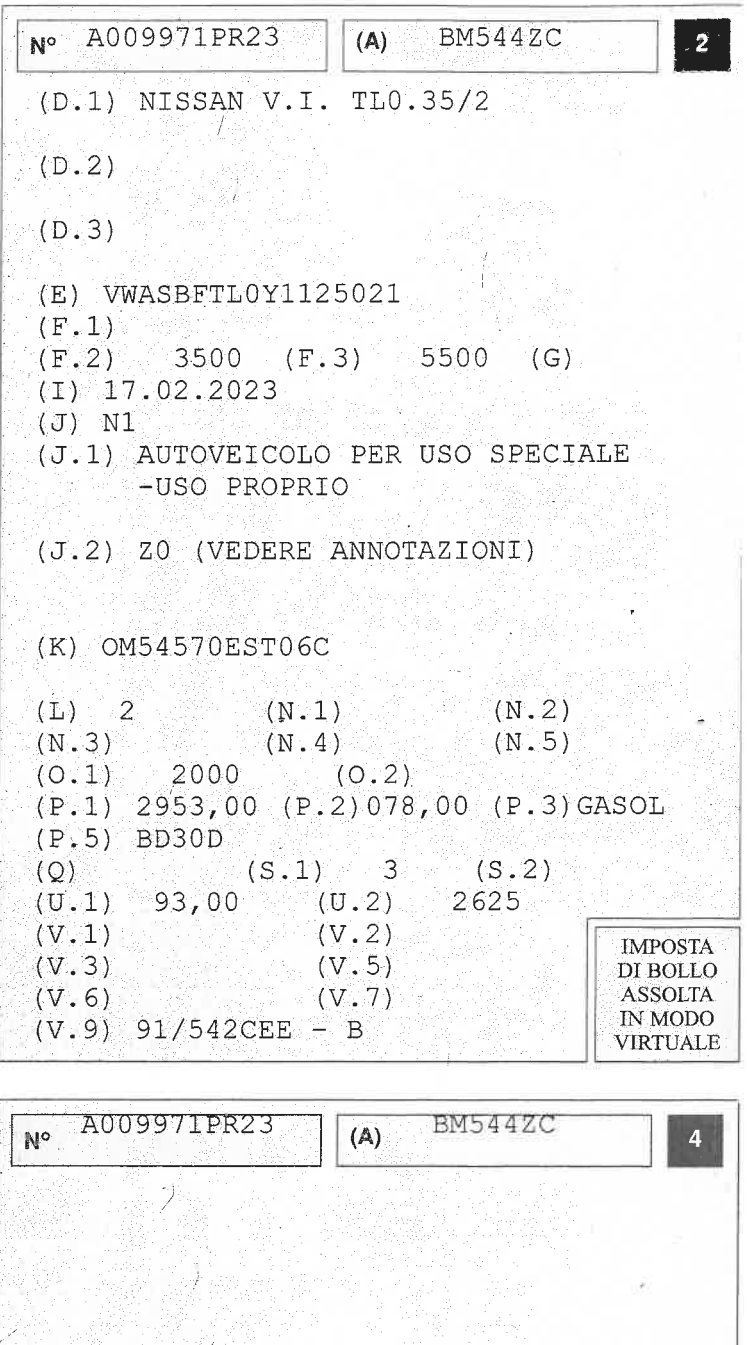

N. Progressivo PRA 23/C018299J<br>Scrittura Privata del 06-02-2023<br>Vincoli/Gravami:No Foglio 1 di  $\mathbf{1}$